# Rapid Radiology with new updates.

# Work flow

Website: https://apps.rapidrad.com/login/

user id: imam

pass: trad4321

Note: We can open this Rapid on Google chrome.

------

First open the Rapid website on Google chrome.

#### Website: https://apps.rapidrad.com/login/

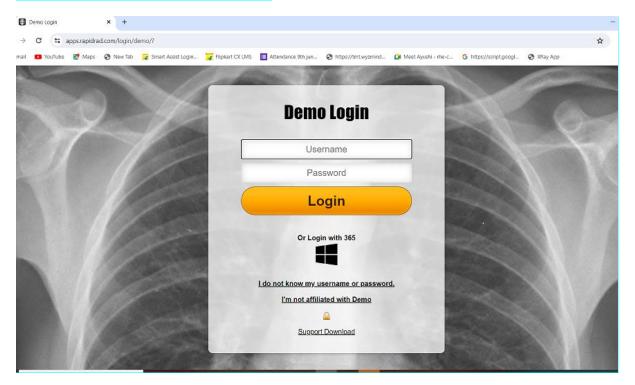

Login with appropriate username and password.

user id: imam

pass: trad4321

| 🖌 Filokart CX LMS 🔲 Attendance 9th iun. 🥱 https://mt.wyzmind. 🖸 Meet Avushi - me-c G. https://script.k | 🗙 🕄 XRay App                                                                                                    |
|----------------------------------------------------------------------------------------------------|----------------------------------------------------------------------------------------------------|
|                                                                                                    |                                                                                                    |
| Demo Login                                                                                             |                                                                                                    |
| imam                                                                                                   | 1                                                                                                    |
|                                                                                                    |                                                                                                    |
| Login                                                                                                  |                                                                                                    |
| Or Login with 365                                                                                      |                                                                                                    |
| I do not know my username or password.                                                                 |                                                                                                    |
| I'm not affiliated with Demo                                                                           |                                                                                                    |
| Support Download                                                                                       |                                                                                                    |
|                                                                                                    | imam<br><br>Login<br>Dr Login with 365<br><br>Ido not know my username or password.<br>Im not affiliated with Demo |

## Then click on Login.

# Once login done,

## By default, some others existing case will get open, cancel it by clicking on cancel button.

| ← → G (5 a                                                                | apps.rapidrad.com | n/rad/           |                      |                |                    |                                           |                                                         |                        |             | Q   |
|---------------------------------------------------------------------------|-------------------|------------------|----------------------|----------------|--------------------|-------------------------------------------|---------------------------------------------------------|------------------------|-------------|-----|
| G Gmail 😶 YouTube                                                         | 🛃 Maps 🕥          | New Tab 🧣 Smai   | rt Assist Login 🏹 Fi | lipkart CX LM5 | Attendance 9th jun | Attps://tmt.wyzmind                       | Meet Ayushi - me-c                                      | G https://script.googl | 🕄 XRay App  |     |
| Name                                                                      | DOB               | Exam Date        | ID/MRN               |                | ccession           |                                           | Images                                                  |                        |             |     |
| GIBSON, DANNY                                                             | 1960-04-07        | 2024-02-01       | GIBSOND600407        | 7 EC2          | 23944635           |                                           | 5                                                       |                        |             |     |
| History: pelvic pain, M                                                   | 125.561-Pain in r | ight knee, M25.5 | 52-Pain in left knee |                |                    |                                           |                                                         |                        |             |     |
| QA: If this is for NG/<br>determine if this is a<br>note that as well and | ppropriate for    | feeding. If you  | do not see NG/OG,    | , please       |                    |                                           |                                                         |                        |             |     |
| Mobile, LA: Pelvis X-R                                                    | ay 1-2 view       |                  |                      |                |                    |                                           |                                                         |                        |             |     |
|                                                                           |                   |                  |                      |                |                    | There are no prese<br>Click the 'add' but | t Rapid Texts for this exam type.<br>on to create some. |                        |             | add |
|                                                                           |                   |                  |                      |                |                    |                                           |                                                         |                        |             |     |
|                                                                           |                   |                  |                      |                |                    |                                           |                                                         |                        |             |     |
|                                                                           |                   |                  |                      |                |                    |                                           |                                                         |                        |             |     |
|                                                                           |                   |                  |                      |                |                    |                                           |                                                         |                        |             |     |
|                                                                           |                   |                  |                      |                |                    |                                           |                                                         |                        |             |     |
|                                                                           |                   |                  |                      |                |                    |                                           |                                                         |                        |             |     |
|                                                                           |                   |                  |                      |                |                    |                                           |                                                         |                        |             |     |
|                                                                           |                   |                  |                      |                |                    |                                           |                                                         |                        |             |     |
|                                                                           |                   |                  |                      |                |                    |                                           |                                                         |                        |             |     |
|                                                                           |                   |                  |                      |                |                    |                                           |                                                         |                        |             |     |
|                                                                           |                   |                  |                      |                |                    |                                           |                                                         |                        |             | 191 |
| 1 of 3 Exams. 0 Submitted. (                                              | (Quen Viewer)     | 🔘 Nega           | tive 🔿 Significant 🔾 | Critical S     | ign Report         |                                           |                                                         |                        |             |     |
| Next                                                                      |                   |                  |                      |                |                    |                                           |                                                         |                        |             |     |
|                                                                           |                   |                  |                      |                |                    |                                           |                                                         | Looped Core            | el]A Roinel |     |
|                                                                           |                   |                  |                      |                |                    |                                           |                                                         | Click or               | n cancel    |     |

Now we can see the home screen of the Rapid, and worklist with different modalities, like US, CT and X-rays.

| - 8        | Rapid Radiology ×                     | +                                                           |                        |                             |                                  |                     | -        | σ           | 2 |
|------------|---------------------------------------|-------------------------------------------------------------|------------------------|-----------------------------|----------------------------------|---------------------|----------|-------------|---|
| <b>←</b> → | C s apps.rapidrad.com/rad             | d/?tab=Worklist                                             |                        |                             |                                  | ର 🕁                 |          | -           |   |
| 🔓 Gmai     | I 💶 YouTube 🔣 Maps 😒 New              | Tab 🔓 Smart Assist Login 🍞 Flipkart CX LMS 🔲 Attendance 9th | jun 🔇 https://tmt.wyzi | tmind 😭 Meet Ayushi - rhe-c | G https://script.googl 🔇 XRay Ap | p                   |          |             |   |
| _          |                                       |                                                             |                        |                             | Open Rapid Cache -               | Dark Mode: off Par  | co Ouou  | 1000        |   |
| Norklist   | eer Review Report Search Notification | s Time Card Scheduling                                      |                        |                             | Open Rapio Cacile                | Durk Plote. Off Put | ini ques |             |   |
| High pr    | iority studies detected. They mus     | st he completed before other studies.                       |                        |                             |                                  |                     |          |             | ľ |
| R/S ≑      | Name                                  | Exam +                                                      | Date +                 | 1                           |                                  |                     |          |             |   |
| I-SF       | HARRIS, MCKENZIE L                    | US-Breast IT Complete                                       | Addendum/Final         |                             |                                  |                     |          |             |   |
| I-SF       | FULLER, JENNIE                        | US-L 93971 (LT) Duplex Scan,Veins, Extre                    | 02/01 18:51            |                             |                                  |                     |          |             |   |
| I-SF       | BOWMAN, MICHAEL                       | XR-EXAM C IEST 2 VIEWS                                      | Addendum/Final         |                             |                                  |                     |          |             |   |
|            | RUSSELL, ELISABETH                    | US-76700-1 S,Abdominal, B-Scan And/Or Rea                   | 02/01 13:26            |                             |                                  |                     |          |             |   |
|            | STJOHN, CYNTHIA                       | US-76770-1 S,Retroperitoneum, B-Scan/Real                   | 02/01 13:47            |                             |                                  |                     |          |             |   |
| 1          | MCCONNELL, JANET                      | US-Transvaginal                                             | 02/01 13:29            |                             |                                  |                     |          |             |   |
|            | FIELD, DEBRA                          | US-L Duple Scan,Lower Extremity Arterie                     | 02/01 13:22            |                             |                                  |                     |          |             |   |
|            | RIVAS HURTADO, MIREYA                 | US-OB follo v up (fetal growth)                             | 02/01 14:23            |                             |                                  |                     |          |             |   |
|            | PELT, JOHN                            | XR-LUMBAI SPINE 2-3 View SEPRT L CALCANE                    | 02/01 15:03            |                             |                                  |                     |          |             |   |
|            | THURMAN, BARBARA                      | CT-LSPINE v/o                                               | 02/01 15:03            |                             |                                  |                     |          |             |   |
|            | KINNEY, MARY                          | US-76770-I S,Retroperitoneum, B-Scan/Real                   | 02/01 16:11            |                             |                                  |                     |          |             |   |
|            | PORADOWSKI, TERESA                    | US-93930-I uplex Scan,Upper Extremity Art                   | 02/01 16:15            |                             |                                  |                     |          |             |   |
| ۱. I       | MOORE, ANGELA                         | US-Duplex can, Extracranial Arteries, C                     | 02/01 15:05            |                             |                                  |                     |          |             |   |
|            | BREWER, ALMA                          | XR-L HUME US - 2 view                                       | 02/01 16:14            |                             |                                  |                     |          |             |   |
| 1 - E      | CORONADO, JOSE                        | US-Abdomen-Limited-single organ/quadr                       | 02/01 16:20            |                             |                                  |                     |          |             |   |
| 1          | BAKER, FRED                           | US-Extrem ly Arteries - Bilateral Lo                        | 02/01 16:47            |                             |                                  |                     |          |             |   |
| 1          | LASKY, LOUIS                          | US-BLADD R US                                               | 02/01 16:54            |                             |                                  |                     |          |             |   |
| €,         | 🔎 Type here to search 🛛 🦽             | 🔜 H 💽 🖻 🛤 💼 😼 🔸 関                                           | s 🕤 🐨                  | 3                           | (?) <u>~ = «</u>                 | 🖥 🛃 🍂 🕬 ENG         | 09:      | 3<br>2024 - | Ę |

## To sort the Exam in proper categorisation, click on the down arrow button.

#### Now we can see all the X-rays in list.

| ← →      | C S apps.rapidrad.com/rad              | l/?tab=Worklist&iauto_refreshed=1                      |                                                        | ९ 🕁                                       |
|----------|----------------------------------------|--------------------------------------------------------|--------------------------------------------------------|-------------------------------------------|
| G Gmai   | I 💶 YouTube 🔡 Maps 🔇 New               | Tab 🧣 Smart Assist Login 🍞 Flipkart CX LMS 📲 Attendard | e 9th jun 🔇 https://tmt.wyzmind 😭 Meet Ayushi - rhe-c. | 💪 https://script.googl 🎯 XRay App         |
|          |                                        |                                                        |                                                        | Open Rapid Cache • Dark Mode: off Pause C |
| Worklist | Peer Review Report Search Notification | Time Card Scheduling                                   |                                                        |                                           |
| High p   | iority studies detected. They mu       | **************************************                 |                                                        |                                           |
| R/S ≎    | Name                                   | Exam                                                   | - Date +                                               |                                           |
| I-SF     | BOWMAN, MICHAEL                        | XR-EX M CHEST 2 VIEWS                                  | Addendum / Einal                                       | Click down arrow button.                  |
| 1        | PELT, JOHN                             | XR-LU IBAR SPINE 2-3 View SEPRT L CALCAN               | E., 02/01 15:02                                        |                                           |
| 1        | BREWER, ALMA                           | XR-L HUMERUS - 2 view                                  | 02/01 16:14                                            |                                           |
| 1        | PENA, MIGUEL                           | XR-Ch st 1V SEPRT  Abd X-Ray, Flat                     | 02/01 16:53                                            |                                           |
| 1 I      | PEAKS, BETTY                           | XR-KU3 Kidney, Ureter, Bladder                         | 02/01 16:57                                            |                                           |
| 1 I      | CHAMBLISS, JOHNATHAN                   | XR-LFINGER(S) - 2-3 views                              | 02/01 17:32                                            |                                           |
| 1.1      | WALLACE, MARY                          | XR-L / NKLE Complete 3 view                            | 02/01 17:06                                            |                                           |
| 1        | BERARD, DELLA                          | XR-Chest 1 View                                        | 02/01 18:00                                            |                                           |
| 1.1      | CAMPER, MELVIN                         | XR-KU3 Kidney, Ureter, Bladder                         | 02/01 17:33                                            |                                           |
| 1        | FISHER, JAMES                          | XR-L F IBS - Unilateral - 2-3 vie                      | 02/01 17:43                                            |                                           |
| 1        | MOONEY, KAZUE                          | XR-L Fip unilateral 2-3 views  SEP                     | 02/01 18:02                                            |                                           |
| 1        | FULTON, GRANVILLE                      | XR-R I IBS - Unilateral - 2-3 vie                      | 02/01 18:03                                            |                                           |
| 1        | COLLINS, JUANITA                       | XR-L CALCANEUS - 2 view                                | 02/01 18:04                                            |                                           |
| 1        | HIMEL, BERNADINE                       | XR-R pot 3 views                                       | 02/01 18:17                                            |                                           |
| 1        | ACHIGBU, KALINA                        | XR-Hunerus - Left {2 Views} [HUL]                      | 02/01 18:48                                            |                                           |
| 1        | ACHIGBU, KALINA                        | XR-Eltow - Left {3 Views} [ELL]                        | 02/01 18:48                                            |                                           |
| 1        | DIAZ, JOSHUA                           | XR-SP NE CERVICAL 2-3 view                             | 02/01 16:30                                            |                                           |

#### To open a case, click on that Name of the patient from the list.

Images and report will get open at a time.

Drag the images on second monitor.

| Streed Viewer 1.9.8 - Google Chrome                                                                                                    | - 🗆 ×                                                                                                    |
|----------------------------------------------------------------------------------------------------|----------------------------------------------------------------------------------------------------|
| 45 apps.rapidrad.com/v198/e26abbd57781552826b1476fd4a7flb0                                                                                                    | Q                                                                                                    |
| 2024-02-01 PET, JOHN 2024-02-01                                                                                                    | - 001 2024-02-01 CF           930-06-10           930-06-10           - meret: 1001           - meret: 1002           - meret: 1003           - meret: 1004           - meret: 1004           - meret: 1005           - meret: 1004           - meret: 1005           - meret: 1004           - meret: 1005           - meret: 1005 </th |
| G Gmail 💶 YouTube 🐮 Maps 📀 New Tab 😰 Smart Assist Login 🍹 Flipkart CX LM5 🔢 Attendance 9th jun 📀 https://tmt.wyzmind 💷 Meet Ayushi - me-c G https://script.googl 🚱 X                                                                        | Ray App                                                                                                    |
| Nome         DOB         Exam Date         ID/MRN         Accession         Images           PELT_JOHN         1958-06-18         2024-02-01         HF463754142         emi653708159         5                                             |                                                                                                    |
| History: M79.672-PAIN IN LEFT FOOT, M54.50-LOW BACK PAIN, UNSPECIFIED                                                                                                    |                                                                                                    |
| QA: If this is for NG/OG placement, note exact location of NG/OG so clinician can<br>determine if this is appropriate for feeding. If you do not see NG/OG, plcase<br>note that as well and recommend follow up imaging to better identify. |                                                                                                    |
| Sen overread, FL: LUMBAR SPINE 2-3 View                                                                                                    |                                                                                                    |
| First Monitor                                                                                                    | 24                                                                                                    |
| Lo <u>f 2 Exams</u> , 0 Submitted. ( <u>Geen Visuar</u> ) O Negative O Significant O Critical Sign Report                                                                                                    | 7                                                                                                    |
| Next Looped Cancel QA I                                                                                                    | Reject                                                                                                    |
|                                                                                                    |                                                                                                    |
| 👯 🔎 Type here to search 🛛 🚈 🖻 💼 💼 💼 😨 🖇 👿 🛜 🐖 🛐 🛷 🖉 🕐                                                                                                    | 📼 🐔 🛃 🦟 다) ENG 🔐                                                                                                    |

We can see the patient Name, age and current and previous study images, in the second Monitor.

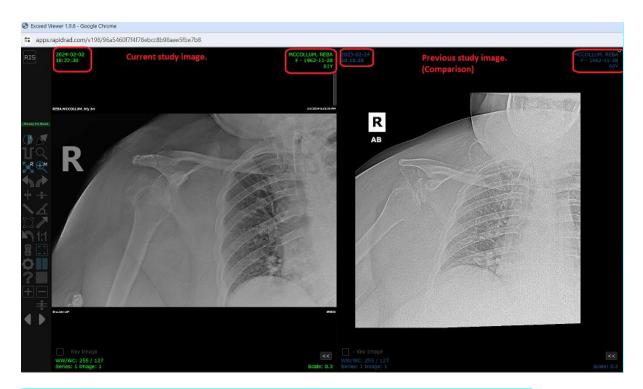

Note: Only if prior study image is available then only, we can see the previous images.

And similar We can see the patient Name and current study history, along with previous study reports in the first Monitor if available.

| <ul> <li>M Fwd: Manual for All clients - shi X S New Tab</li> </ul>                                                                                                    | × 🛃 Rapid Radiology 🗙                               | +                                                                                                    | -        |
|----------------------------------------------------------------------------------------------------|-----------------------------------------------------|----------------------------------------------------------------------------------------------------|----------|
| ← → ♂ 🛱 apps:rapidrad.com/rad/index.php?tab=Worklist                                                                                                    |                                                     |                                                                                                    | ९ 🖈 🔍 🛙  |
| 😋 Gmail 😐 YouTube 🐹 Maps 🤣 New Tab 🧝 Smart Assist Login                                                                                                    | 🏹 Ripkart CX UMS 🛛 🛅 Attendance 9th jun             | 🔇 https://tmt.wyzmind 🔹 Meet Ayushi - rhe-c 💪 https://script.googl 🥘                                                                                                    | XRay App |
| OTHER [QA RE                                                                                                    |                                                     |                                                                                                    |          |
| 5047 NO FFA (awareau g 2014-041193168)<br>QA: If this is for NG/JOG placement, note exact location of NG//<br>determine if this is appropriate for feeding. If you do not see N<br>note that as well and recommend follow up imaging to better in | G/OG, please                                        |                                                                                                    |          |
| Mmds, NC: RIGHT Shoulder X-Ray Complete 2 or more V                                                                                                    |                                                     |                                                                                                    |          |
| Current study report                                                                                                    | box                                                 | There are no preset Rapid Tools for this exam type.<br>Click the 'add' buckn to create some.<br>COMPARISON<br>CHILDE: none 'mreative's resetution<br>ChilleDE: none 'mreative's resetution. | and .    |
|                                                                                                    |                                                     |                                                                                                    |          |
| 1 of 4 Evans, 0 Submitted, ( <u>previous</u> ) O Hegative O Signifi<br>Next                                                                                                    | cant 🔾 Critical Sign Report                         |                                                                                                    |          |
| Prior Prior Res                                                                                                    | ults                                                |                                                                                                    |          |
| 02/24/23 Shoulder X-Ray Complete 2 or more V:<br>Modest degenerative joint disease of right shoulder; otherwise, no fractum                                                                                                    | e or dislocation seen. The findings are unchanged f | on 04/04/2022. Prior report for comparis                                                                                                    | on       |
| History: M25.511-Pain in right shoulder                                                                                                    |                                                     |                                                                                                    |          |

Note: Only if prior study report is available then only, we can see the previous study reports.

| Rapid Radiology X 🖉 XRay App X   +                                                                                                    |                                                                                              | - 1   |
|----------------------------------------------------------------------------------------------------|----------------------------------------------------------------------------------------------|-------|
| ← → C 😂 apps.rapidrad.com/rad/?tab=Worklist&xexam_seq=23764693                                                                                                    |                                                                                              | ९ ☆ 🛛 |
| Ġ Gmail 💶 YouTube 🐮 Maps 🤣 New Tab 🧝 Smart Assist Login 🍟 Flipkart CX LMS 📗 Attendance 9th jun 🧐                                                                                                    | https://tmt.wyzmind 🗿 Meet Ayushi - rhe-c 🤤 https://script.googl 🌚 XRay App                  |       |
| Report body cannot be blank                                                                                                    |                                                                                              |       |
| DOB         Exam Date         ID/MRN         Accession           PELT, JOHN         1958-06-18         2024-02-01         HF463754142         emi653708159                                                                              | Images<br>5                                                                                  |       |
| History: M79.672-PAIN IN LEFT FOOT, M54.50-LOW BACK PAIN, UNSPECIFIED                                                                                                    |                                                                                              |       |
| determine if this is appropriate for feeding. If you do not see NG/OG, please<br>note that as well and recommend follow up imaging to better identify.                                                                                  |                                                                                              |       |
| Gen overread El + LIIMRAD SDINE 2-3 View                                                                                                    |                                                                                              |       |
| Technique: Lumbar spine, 3 views                                                                                                    | There are no preset Rapid Texts for this exam type.<br>Cick the 'add' button to create some. | edd   |
| Comparison: None.                                                                                                    | Circle are and pattorn or create some.                                                       |       |
| Findings: There is normal lumbar lordosis with no subluxation. There are no acute compression deformities. Transvers<br>processes and pedicles are intact. The bony mineralization is normal. Intervertebral disc spaces are preserved. | 2                                                                                            |       |
| Impression:<br>1. Normal lordosis of lumbar spine with no subluxation.<br>2. No compression deformities.                                                                                                    |                                                                                              |       |
|                                                                                                    |                                                                                              |       |
|                                                                                                    |                                                                                              |       |
|                                                                                                    |                                                                                              |       |
|                                                                                                    |                                                                                              |       |
|                                                                                                    |                                                                                              | 2     |
| I of 2 Examps 0 Submitted, (gen Name)         Image: Control of Critical         Sign Report           Next         Image: Control of Critical         Sign Report                                                                      |                                                                                              |       |
|                                                                                                    | Looped Cancel QA Reject                                                                      |       |
|                                                                                                    |                                                                                              |       |

# If the same patient has multiple studies, we can check the same from the list of exams, click on the next option to go with second case and follow the same.

| ← → C 😫 a                                                                                                    | pps.rapidrad.com                                                 | /rad/?tab=Worklis                                       | t&exam_seq=23764818                           |                                                                                                  |            |                    |                                    |                        |              | Q | ☆   | 7 |
|----------------------------------------------------------------------------------------------------|------------------------------------------------------------------|---------------------------------------------------------|-----------------------------------------------|--------------------------------------------------------------------------------------------------|------------|--------------------|------------------------------------|------------------------|--------------|---|-----|---|
| Ġ Gmail 💶 YouTube                                                                                                    | 🛃 Maps 🛛 🕄 N                                                     | lew Tab 🛛 🙀 Smart                                       | : Assist Login 🍞 Flipka                       | rt CX LM5 🛛 🔲 Attendance 9th                                                                     | jun 😌 http | s://tmt.wyzmind    | 🚺 Meet Ayushi - rhe-c              | G https://script.googl | 🔇 XRay App   |   |     |   |
| Name<br>PELT, JOHN                                                                                                    | DOB<br>1958-06-18                                                | Exam Date<br>2024-02-01                                 | ID/MRN<br>HF463754142                         | Accession<br>emi653708159                                                                        |            |                    | Images<br>5                        |                        |              |   |     |   |
| History: M79.672-PAIN<br>QA: If this is for NG/<br>determine if this is a<br>note that as well and<br>Gen overread, FL: LEFT | OG placement,<br>ppropriate for f<br>recommend fo<br>CALCANEUS X | note exact locat<br>eeding. If you d<br>llow up imaging | tion of NG/OG so clin<br>to not see NG/OG, pl | ilcian can<br>case                                                                               |            | There are no press | et Rapid Texts for this exam type. |                        |              |   | add |   |
| osseous encroachment<br>unremarkable.<br>Impression:                                                                         | adiographic evide<br>upon the sinus t                            | arsi is present. Th<br>acute fracture or (              | ne bony mineralization                        | ler's angle Is within normal<br>is normal. Soft tissues are<br>persistent symptoms, <u>folic</u> |            |                    | t Mada Tents for the exim type.    |                        |              |   |     |   |
| 2 of 2 Exams. 1 Submitted. ()<br>Previous                                                                                    | Qoen Minuer)                                                     | Regati                                                  | ive 🔿 Significant 🔿 Cr                        | itical Sign Report                                                                               | &          |                    |                                    | Looped Cano            | el QA Reject |   |     |   |

#### If we have 2 studies, then study count will be 2.

If we have only one study, then study count will be 1.

After opening the report – Follow the 7 steps.

|             |                  |            | C 11 1.      |              |
|-------------|------------------|------------|--------------|--------------|
| The most im | portant steps    | need to be | tollowed in  | process are: |
| The most mi | por carre occepo |            | 101101100111 | process are. |

- 1. Name matches with the name on Images.
- 2. Order (study) matches with Images.
- 3. Laterality (Right/left) matches with markers (R/L) on images.
- 4. Comparison.
- 5. History/Client comments of patient.
- Age of patient (Old/middle/young age).

#### 7. Read the report before signing off.

| Rapid Radiology X 🔇 XRay App X +                                                                                                    |                                                                                               | -     |
|----------------------------------------------------------------------------------------------------|-----------------------------------------------------------------------------------------------|-------|
| ← → C sapps.rapidrad.com/rad/?tab=Worklist&exam_seq=23764693                                                                                                    |                                                                                               | ९ ☆ 🛛 |
| Ġ Gmail 💶 YouTube 🐮 Maps \ominus New Tab 🙀 Smart Assist Login 🏹 Flipkart CX LMS 📗 Attendance 9th jun 😵 h                                                                                                    | ttps://tmt.wyzmind 🗿 Meet Ayushi - rhe-c 🌀 https://script.googl 😵 XRay App                    |       |
| Report body cannot be blank                                                                                                    |                                                                                               |       |
| DOB         Exam Date         ID/MRN         Accession           PELT, JOHN         1958-06-18         2024-02-01         HF463754142         emi653708159                                                                               | Images<br>5                                                                                   |       |
| History: M79.672-PAIN IN LEFT FOOT, M54.50-LOW BACK PAIN, UNSPECIFIED                                                                                                    |                                                                                               |       |
| determine if this is appropriate for feed may not do not see NG/OG please<br>note that as well and recommend follow up imaging to better identify.                                                                                       |                                                                                               |       |
| Gen overread. EL+LIIMRAD SDINE 2-3 View                                                                                                    |                                                                                               |       |
| Technique: Lumbar spine, 3 views                                                                                                    | There are no preset Rapid Texts for this exam type.<br>Click the 'add' button to create some. | bbe   |
| Comparison: None.                                                                                                    | Crick OTC alone portion of chance partici-                                                    |       |
| Findings: There is normal lumbar lordosis with no subluxation. There are no acute compression deformities. Transverse<br>processes and pedicles are intact. The bony mineralization is normal. Intervertebral disc spaces are preserved. |                                                                                               |       |
| Impression:<br>1. Normal lordosis of lumbar spine with no subluxation.<br>2. No compression deformities,                                                                                                    |                                                                                               |       |
|                                                                                                    |                                                                                               |       |
|                                                                                                    |                                                                                               |       |
|                                                                                                    |                                                                                               |       |
|                                                                                                    |                                                                                               |       |
|                                                                                                    |                                                                                               | 2     |
| 1.of 2 Examps, 0 Submitted. (gree Vene)   Next Next                                                                                                    |                                                                                               |       |
| 1924                                                                                                    |                                                                                               |       |
|                                                                                                    | Looped Cancel QA Reject                                                                       |       |

Once got the dictation from the doctor, paste the report in first monitor by selecting appropriate option given. (i.e.) Negative, significant or critical and sign the report.

#### Thankyou!